**Scribbly Crack Free (2022)**

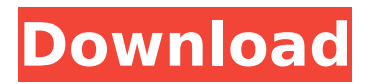

 $==$  This App has an easy interface and its real useful for those who want a quick writing tool. It also have shortcut keys for easy use. Scribbly are most useful tool for you when you are: 1. Have a small note to write. 2. Want to write something and want to mail it to your friends later. 3. Want to simply do quick writings, including meeting notes, to do lists, shopping lists, and so on. Scribbly Features:  $===$ =====================

=====================

– Simple, fast and easy to use; – All types of writings are supported; – Seamless integration with Mail; – A

#### right to left writing pad; – A real useful application; – It can be sent directly by the mail or a Postie; – It can be easily swiped with a right or left swipe; – You can use this with any mobile device; – Use shortcut keys to rewrite the new writings; – A wrong entry can be permanently erased from the pad; – When powered off or in sleep mode, scribbly stores the writings automatically. Scribbly Features: = =====================

 $== -$  Browse your scribbles by date, and the Calendar; – AutoSave scribbly when you close the application; – Add scribbles to your existing list and keep track of the scribbles you have in your list; – It

# support note taking; – Use it with any mobile device; – Its sleek, stylish design; – Right swipe to edit or erase a scribble; – Left swipe to delete a scribble; – Add a scribble by simple click and double click on the scribble list. Scribbly Features:

===================

 $==$  – Start free trial use now! This application requires 2.2.0.1 version only. Scribbly Screenshots: =====

===================

Look how easy it is to use in the Screenshots below : 1. Start scribbly by installing it on your mobile device. 2. The first scribble it creates is automatically saved in your contacts. 3. Just add your writings by using shortcut keys. 4.

# Scribbly will mark the writings made during the current session with a colored border. 5. You can edit the writings using the edit button at the side. 6. No need to worry about the scribbles losing their contents as scribbly automatically saves them for you when you close the application.

**Scribbly Crack + (LifeTime) Activation Code**

Scribbly is an easy and quick way to store your writings which can be mailed for future reference. All you need to do is set your email id into scribbly via settings, then scribble your writings on the pad and mail it your account. Its a real fast and useful application which stores ur

# stuff as u scribble on its pad. It also has shortcut keys for easy use and to waive out the pad after use. Take Scribbly for a spin to see just how useful it can be for you!Corneal endothelium cell activity and endothelial cell damage with endotamponade of the eyeball in experimental models. With increasing interest in the use of airfilled intraocular lens implants in patients with persistent endothelial cell damage, an experimental model was established to study the effect of prolonged air endotamponade on corneal endothelial cell morphology and function. In an attempt to create a degree of clinically relevant air

endotamponade, we used a rat model to study the effect of endotamponade, similar to that seen in pseudoexfoliation syndrome, with up to 25% air in the anterior chamber of the eye on corneal endothelial cell morphology and function. No differences were found in the morphology and overall appearance of the endothelial surface or in the ultrastructure of the endothelial cells using transmission electron microscopy. The percentages of hexagonal endothelial cells and endothelial cell volume density were comparable with air-filled or with gas-filled eyes. The percentage of the superficial cells that

# appeared to be in the active turnover phase was significant higher in the gas-filled eyes (16.5%) compared with the air-filled eyes (0.5%) at 18 hours after the intravitreal injection. Anterior chamber air endotamponade did not increase endothelial cell damage in the initial phases of the study, but the percentage of cells entering the stage of apoptosis was significantly higher in the gas-filled eyes compared with the air-filled eyes. Endothelial cell death was most pronounced in the superficial layer and in the center of the endothelial monolayer. The results show that gas-filled eyes exhibit a significantly higher proportion of

# cells in the early active turnover phase. Furthermore, endothelial cell apoptosis was observed in the central endothelial layer in the eyes with air endotamponade and at similar levels in the gas-filled eyes. Anterior chamber air endotamponade caused more endothelial cell damage than gas endotampon b7e8fdf5c8

#### **Scribbly**

How To Setup Scribbly Pad? To setup scribbly pad you need to first add a pad in Scribbly settings. Then you can scribble on the pad and do it from anywhere as you want. To setup the pad first add the email id where you want to store the pad information on the bottom of the scribbly settings. You can edit these settings later by going to scribbly app/settings. If you also want to add shortcuts to your scribbly pad you can do it by going to scribbly app/shortcuts. These shortcuts can be quite useful as you can set your shortcuts for your scribbly pad in the same way you use it. All you

# need to do is add the shortcuts with actions on them. There are many shortcut to choose from. Do you want to know how to logout from Scribbly and return to the last chat the user was in? Then Watch the video and learn a very easy way to logout from Scribbly! You can also change your profile picture after loggingout! To change profile picture click on the options tab in the right side and there you will see a option where you can change your profile picture! Do you want to know how to logout from Scribbly and return to the last chat the user was in? Then Watch the video and learn a very easy way to logout from Scribbly! You can also change

# your profile picture after loggingout! To change profile picture click on the options tab in the right side and there you will see a option where you can change your profile picture! DO YOU WANT TO KNOW HOW TO LOGOUT FROM scribbly AND FOR HOW LONG YOU CAN LOGOUT FROM scribbly? THEN WATCH THE VIDEO Make sure to DOWNLOAD scribbly app for android and iOS to make it even more useful and faster! Please don't forget to watch the rest of the videos as they are more useful than the article! See more updates at:

**What's New in the Scribbly?**

++ A simple yet powerful

# handwriting recorder. ++ Add your Scribbly as a friend via Facebook and can share your scribbles via email, SMS, MMS, Twitter, Facebook, Google+, etc. ++ Keep your scribbles, text and voice memos in one place, safely stashed. ++ Search your scribbles with the built-in search feature.  $++$ Use an attached pen (stylus) to get even more writing pleasure. ++ Write, draw and record audio clips directly within the application.  $++$ Quickly access the last written scribble by pressing the Home button. ++ Can be accessed from the lock screen.  $++$  Easily share your scribbles via email, SMS and social networking sites. Scribbly

# Benefits: ++ Powerful and easy to use handwriting software.  $++$ Search scribbles in your scribble folder.  $++$  Quickly access the last scribble to read it.  $++$  Easy to use. Follow us on Twitter Subscribe Email Apsara Email Subscriptions powered by FeedBlitz Posts you want to post Categories you want to find Who is Behind APPSARAA??? We are a group of enthusiastic Android, iPhone, Windows and other OS fans all around the world. In fact, we are a web-development team and enthusiasts doing Android app development, iPhone app development, Windows app development and other innovative work.FTIR spectroscopy studies of

# the correlation between the bandshape and shape of the isolated transition state of a folding reaction in a peptide isomer. In the studies of the folding reaction of the homologous peptides, phenylalanin e-2-proline-glycine-phenylalaninealanine-alanine-phenylalanine (PPGGPAF) and phenylalanine-2-pro line-glycine-phenylalanine-glycinealanine-alanine-phenylalanine (PPGGPGA), the band-shape of the isolated transition state of the folding reaction can be very different from that of the isolated transition state of the folding reaction. Furthermore, it was observed that the transition state with large methyl group motion was

destabilized. It is not easy to describe the characteristics of the isolated transition state of peptides by the criteria of the entire transition state of folding reactions. In this study, FTIR spectroscopy was used

**System Requirements:**

For full details on the minimum and recommended hardware specifications, please refer to the 'System Requirements' section of the website: Recommended Specification: Minimum Specification: An Alienware Alpha is designed to take full advantage of multiple displays, and the first Alienware Alpha includes an HDMIto-DVI adapter, which offers the most advanced video display capabilities available for the PC platform. These adapters will allow Alienware Alpha owners to connect a variety of displays, including highdefinition television (HDTV) and

#### game consoles, to their Alienware Alpha computer.

#### Related links:

<http://xaunesub.yolasite.com/resources/Camera-Mouse-326-Crack--MacWin-2022.pdf>

[https://www.kelowna.ca/system/files/webform/address\\_change\\_authorization/warp-speed-pc-tuneup](https://www.kelowna.ca/system/files/webform/address_change_authorization/warp-speed-pc-tuneup-software.pdf)[software.pdf](https://www.kelowna.ca/system/files/webform/address_change_authorization/warp-speed-pc-tuneup-software.pdf) [https://hkcapsule.com/wp-](https://hkcapsule.com/wp-content/uploads/2022/07/Oculus_Mover_vrBackupper__Activation_3264bit.pdf)

[content/uploads/2022/07/Oculus\\_Mover\\_vrBackupper\\_\\_Activation\\_3264bit.pdf](https://hkcapsule.com/wp-content/uploads/2022/07/Oculus_Mover_vrBackupper__Activation_3264bit.pdf)

<https://snackchallenge.nl/2022/07/04/jxhtmledit-license-key/>

[https://www.sensoragencia.com/wp-content/uploads/2022/07/Google\\_Chrome\\_Icon.pdf](https://www.sensoragencia.com/wp-content/uploads/2022/07/Google_Chrome_Icon.pdf)

<http://www.ressn.com/run-commander-crack-activation-key/>

<http://galaxy7music.com/?p=48591>

<https://mentorus.pl/shotput-pro-6-5-0-crack-torrent-activation-code/>

[https://www.probnation.com/upload/files/2022/07/qc4hg2I3IZJCbrKlRzup\\_04\\_01792a81b00835dbdb9](https://www.probnation.com/upload/files/2022/07/qc4hg2I3IZJCbrKlRzup_04_01792a81b00835dbdb95a551e7a2aaf1_file.pdf) [5a551e7a2aaf1\\_file.pdf](https://www.probnation.com/upload/files/2022/07/qc4hg2I3IZJCbrKlRzup_04_01792a81b00835dbdb95a551e7a2aaf1_file.pdf)

<https://fmidc.com/sites/default/files/webform/dergle824.pdf>

[https://connectingner.com/2022/07/04/wedo-2-0-lego-education-0-9-300-crack-with-product-key-for](https://connectingner.com/2022/07/04/wedo-2-0-lego-education-0-9-300-crack-with-product-key-for-pc/)[pc/](https://connectingner.com/2022/07/04/wedo-2-0-lego-education-0-9-300-crack-with-product-key-for-pc/)

<https://www.cameraitacina.com/en/system/files/webform/feedback/newblue-video-essentials-iii.pdf> <https://trustymag.com/free-vpn-planet-crack-with-full-keygen/>

[https://csermooc78next.blog/wp-](https://csermooc78next.blog/wp-content/uploads/2022/07/devices_evidence_torrent_free_pcwindows_updated_2022.pdf)

[content/uploads/2022/07/devices\\_evidence\\_torrent\\_free\\_pcwindows\\_updated\\_2022.pdf](https://csermooc78next.blog/wp-content/uploads/2022/07/devices_evidence_torrent_free_pcwindows_updated_2022.pdf) <https://ztauctions.com/technology/sliq-screen-capture-1-3-0-0-crack-with-registration-code-free/> [https://concourse-pharmacy.com/wp-](https://concourse-pharmacy.com/wp-content/uploads/2022/07/AVInaptic_Crack_Free_Registration_Code_Final_2022.pdf)

[content/uploads/2022/07/AVInaptic\\_Crack\\_Free\\_Registration\\_Code\\_Final\\_2022.pdf](https://concourse-pharmacy.com/wp-content/uploads/2022/07/AVInaptic_Crack_Free_Registration_Code_Final_2022.pdf)

https://gaming-walker.com/upload/files/2022/07/uv6KwakiS9Fpif4Z4REn\_04\_bb8f6eef689cb1e8a445 [1cf94edeba84\\_file.pdf](https://gaming-walker.com/upload/files/2022/07/uv6KwakjS9Fpjf4Z4REn_04_bb8f6eef689cb1e8a4451cf94edeba84_file.pdf)

<https://juncty.com/wp-content/uploads/2022/07/ContactKeeper.pdf>

<https://shravasti.fastnews24x7.com/advert/erank-booster-crack-free-latest-2022>

<http://metroresumes.com.au/system/files/webform/giosof80.pdf>